#48, Bhoomi Reddy Colony New Thippasandra Bangalore:560075 Email:alldim23456@gmail.com Ph:9845825097

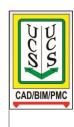

# **UNITED CADD SERVICES**

# **Twinmotion Course Details**

(Duration 40 Hours)

Twinmotion is fastest and easiest way to create 3D Architectural visualizations and virtual reality built by the famous game engine Unreal engine. Twinmotion has made it to combine the ease of use, speed and realistic quality for architectural visualization and Virtual Reality. Create your architectural visualizations in no time compared to other 3D software.

# Software Integration

• Integrating Twinmotion with your current design software and plugins.

#### Interface & Short-cuts

• User interface breakdown and keyboard teaching shortcuts.

#### Libraries, Objects & Imports

• Exploring Twinmotion libraries. Using and transforming objects.

## Materials & Custom Materials

Applying and editing materials. Creating custom materials and libraries.

## **Custom Libraries**

• Creating custom asset libraries and how to share the libraries.

# Landscaping & Environment Context

• Using landscape sculpting tools and adding vegetation to the environment.

#### Importing Models

Importing settings configuration and importing existing BIM models.

#### Lighting & Interior Lighting

• Using and applying lighting. Creatings shadows and editing settings.

# Adding Details

Adding furniture, people and animals. Using time and weather changes.

# Cameras, Animation & Virtual Reality

Camera, image and video settings. Creating animation clips and paths.